# Shri Shankaracharya Institute of Professional Management & Technology, Raipur

### **Department of Information Technology**

Subject: Internet of Things B0333415 (033)

SSIPMT

Session- Jan-Jun 2022

Month - June 2022

Time Allowed: 2 hrs.

Class Test -01

Sem- $4<sup>th</sup>$ 

Max Marks: 40

Attempt any 5 questions. All questions carry equal marks.

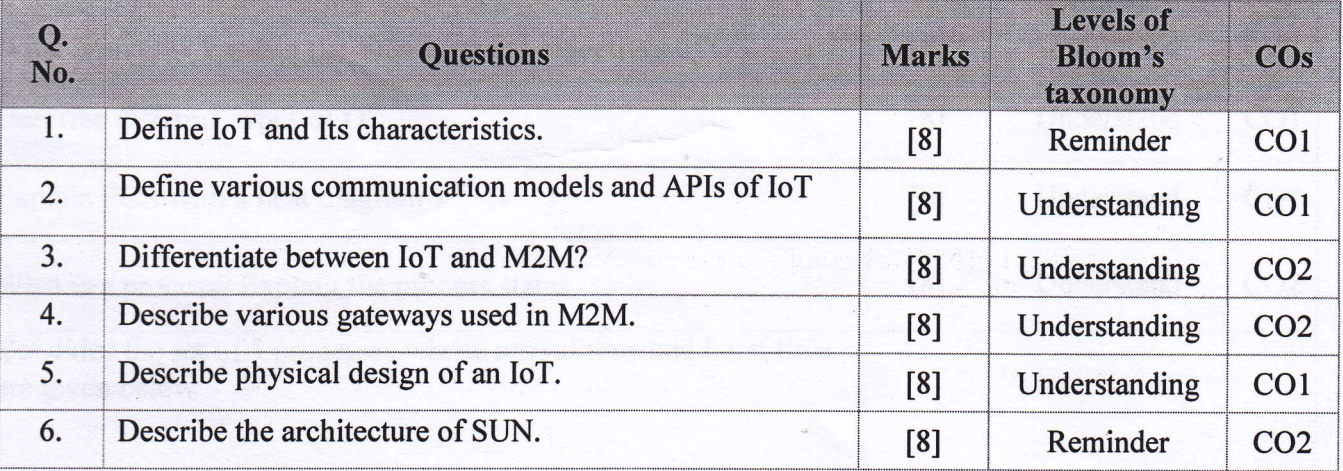

\*\*Best of luck\*\*

# Shri Shankaracharya Institute of Professional Management & Technology, Raipur

### **Department of Information Technology**

Subject: Internet of Things B0333415 (033)

**SSIPMT** 

Class Test -01

Sem-4<sup>th</sup>

Session- Jan-Jun 2022

Month - June 2022

Time Allowed: 2 hrs.

Max Marks: 40

Attempt any 5 questions. All questions carry equal marks.

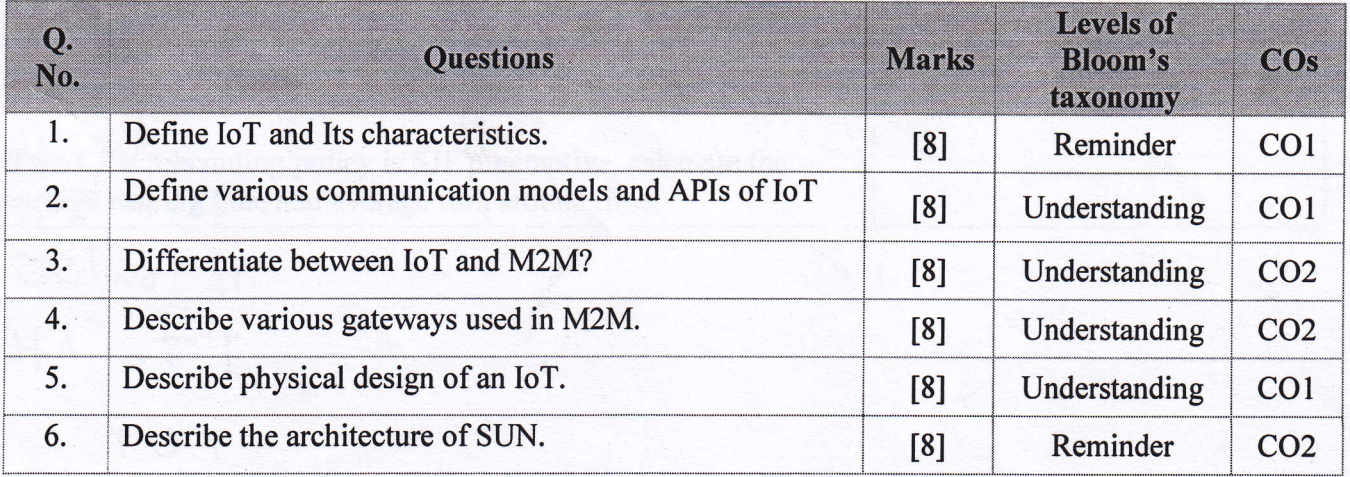

# Shri Shankaracharya Institute of Professional Management & Technology **Department of Information Technology**

Class Test - I Session-Jan-June, 2022 Month-June Semester- IT 4th Subject-: Operating System Code-: B033414(033)

Time Allowed: 2 hrs Max Marks: 40

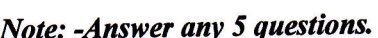

SSIPMT

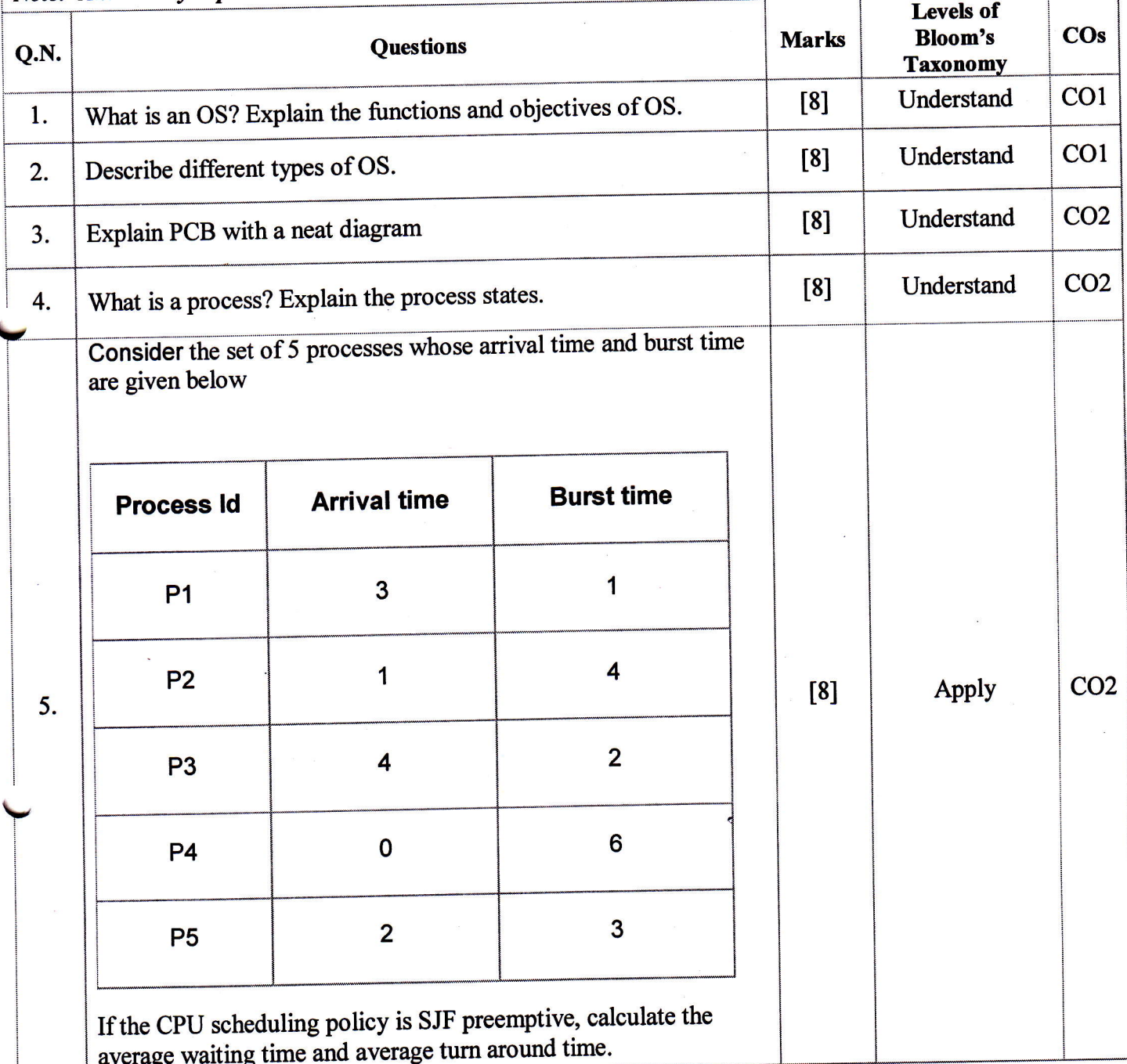

## Shri Shankaracharya Institute of Professional Management & Technology **Department of Information Technology**

Class Test - I Session- Jan-June, 2022 Month- June

SSIPMT

Sem- 4<sup>th</sup> Subject- Database Management System Code- B033412(033)

Time Allowed: 2 hrs Max Marks: 40

Note: - Question1 to 5 is compulsory, Carry 2 marks each. Attempt any 5 from question 6 to 11. All carry 6 marks.

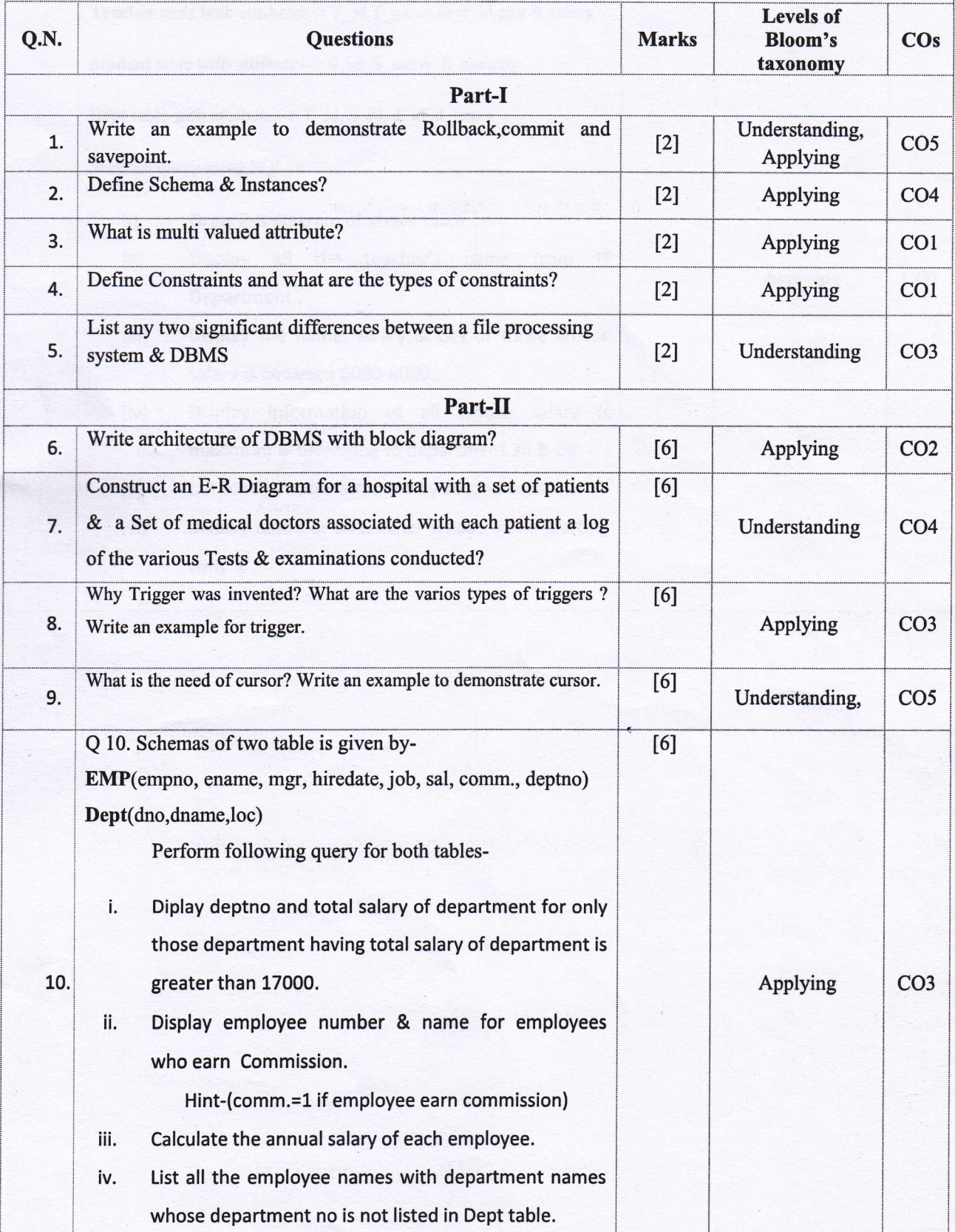

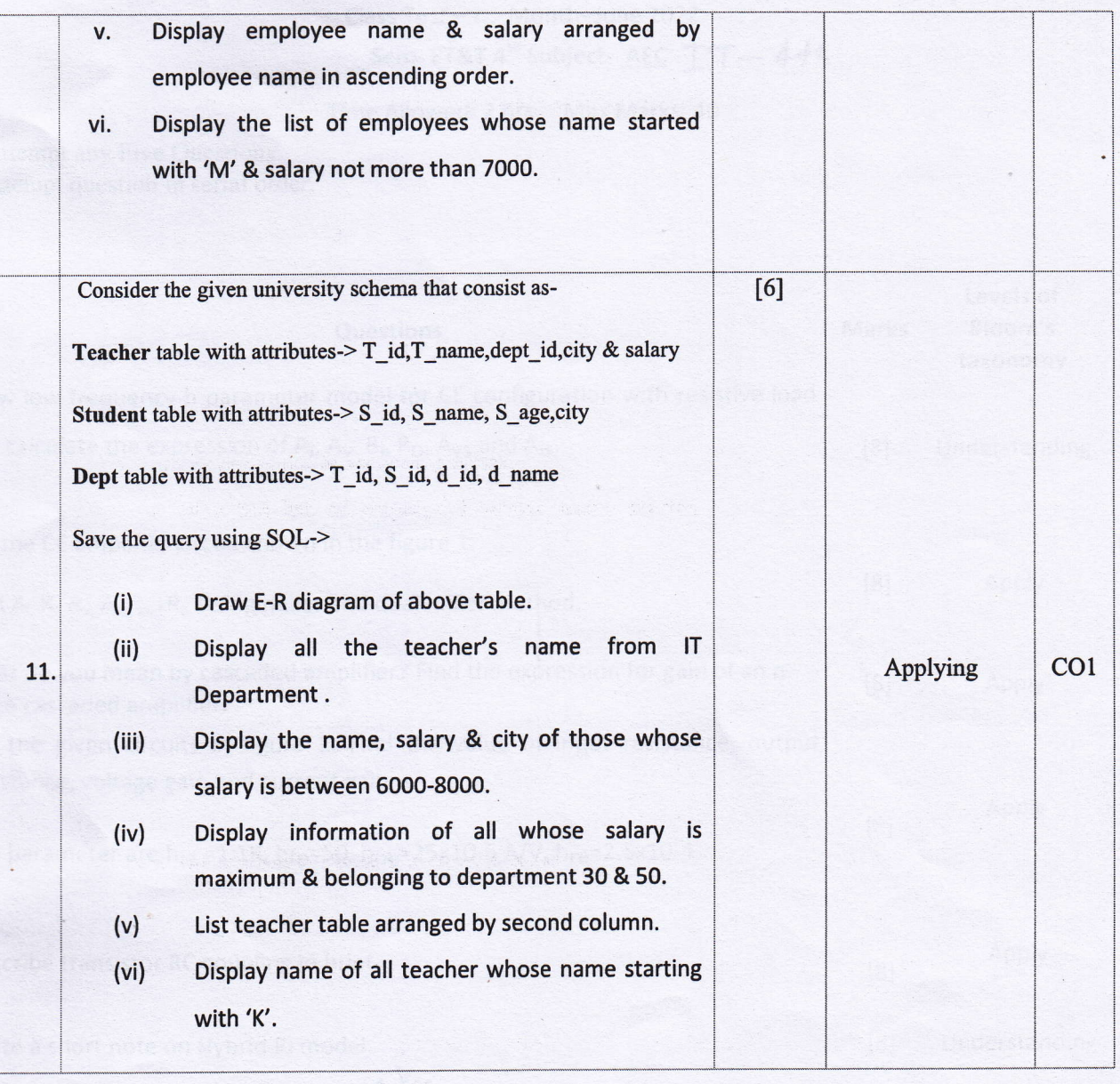

 $\bigcup$ 

 $\subset$ 

### .Shri Shankaracharya lnstitute of Professiona! Management & Technology Department of Electronics and Telecommunication Engineering

Class Test - I , Month- June 2O22

Sem- ET&T  $4^{\text{th}}$  Subject- AEC  $TT-443$ 

Time Allowed: 2 hrs Max Marks: 40

#### NOTE : (1) Attempt any Five Questions. (2) Attempt question in serial order.

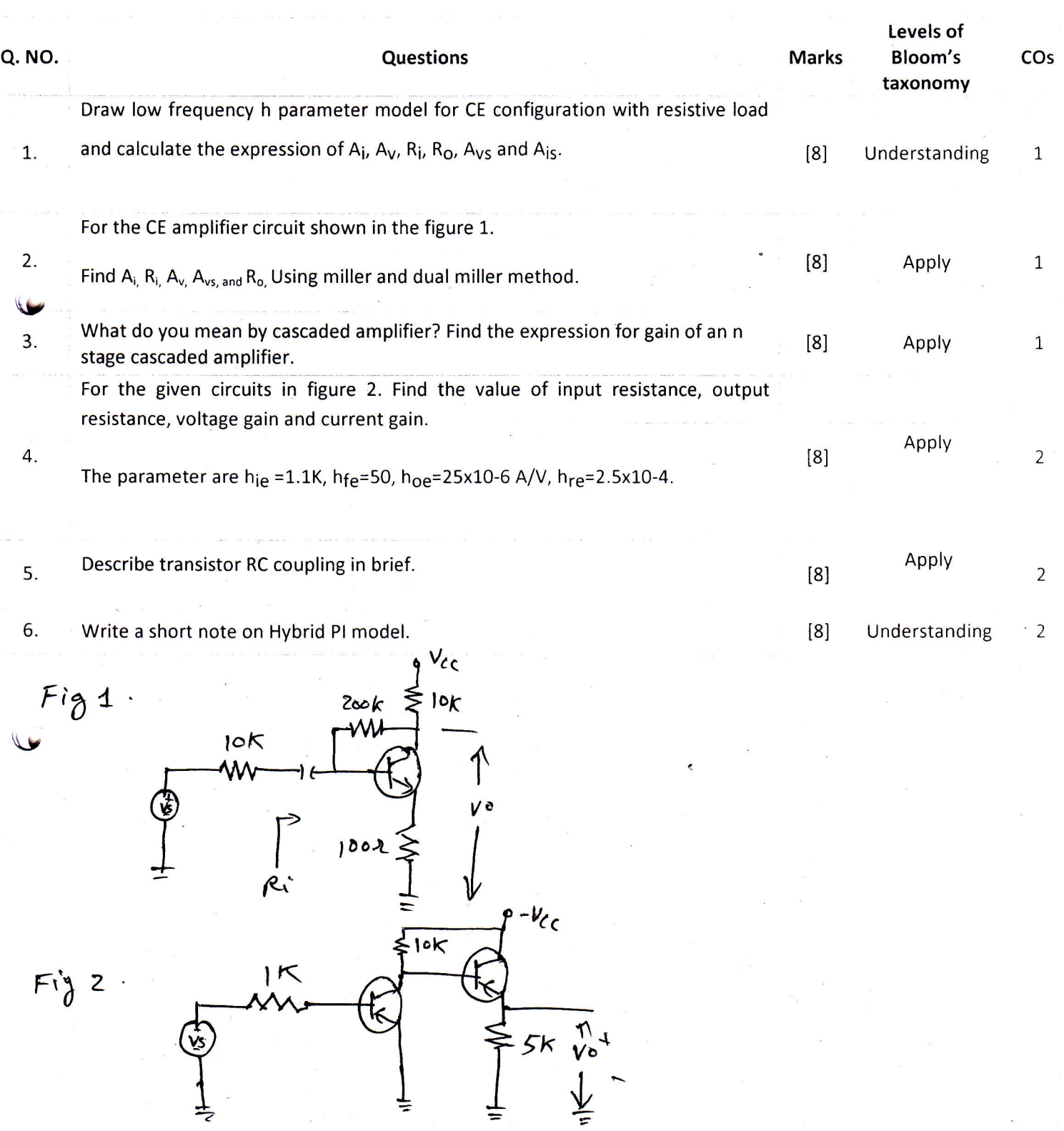

PMT RAIPUR

 $\overline{\text{COS}}$ C<sub>O1</sub>  $CO2$  $CO<sub>2</sub>$  $CO2$ **CO1 COI**  $CO<sub>2</sub>$  $CO2$ Shri Shankaracharya Institute of Professional Management & Technology Bloom's<br>taxonomy Levels of Apply Apply Apply Apply Apply Apply Apply  $\overline{a}$ Sem-IT 4<sup>th</sup> | Subject-Data Structure | Code-B033411(033) Marks Class Test-1 Session-Jan-June 2022 Month-June  $\boxed{8}$  $[4]$  $[4]$  $[4]$  $\boxed{6}$  $\overline{6}$  $\overline{[6]}$  $[2]$ Department of Information Technology Time Allowed: 2 hrs | Max Marks: 40 b. Write an algorithm to insert a node at the first location and show diagrammatically how these two polynomials can be following infix expression into Postfix Expression using Stack. represented in an array.<br>What is Recursion? Write a recursive function fact (a) to find a. Write an algorithm to delete middle a node from a Describe Sparse Matrix? Design an algorithm for the the factorial of an integer. Diagrammatically explain, how What is Stack? Write its application and also convert the What would be the output of the following function: stacking and unstacking takes place during execution of Write an algorithm to add two polynomial equations:<br>  $\triangleright$  1<sup>s</sup> Equation:  $x \land 4 - 3x \land 3 + 3x - 4$ <br>  $\triangleright$  2<sup>nd</sup> Equation:  $x \land 4 - 2x \land 3 + 2x \land 2 + 2$ if(x>0) { DO(x-1); printf("%d",x); DO(x-1);}} Evaluate following Postfix Expression using Stack:<br>2,3,4,\*, +,8,2, /, 2 , \*, -Section - I Section - II Questions  $X = a * (b + c)/d * c - (f/g + h)$ Transpose of a Sparse Matrix. Note: - All Questions are compulsory. in a singly linked list. void main $()$  { DO $(3)$ ; singly linked list. void DO(int x) { fact(5). SHATA

 $\ddot{3}$ 

 $\ddot{ }$ 

s.

Ġ

 $\overline{r}$ 

oo'

 $\overline{a}$ 

 $\overline{2}$ 

 $\dot{\sigma}$ z

ČÖ\$  $CO2$  $CO<sub>2</sub>$ CO<sub>2</sub>  $CO<sub>2</sub>$ col **S COL**  $CO<sub>2</sub>$ Shri Shankaracharya Institute of Professional Management & Technology taxonomy Levels of Bloom's Apply Apply Apply Apply Apply Apply Apply  $\overline{a}$ Sem- IT 4<sup>th</sup> | Subject- Data Structure | Code- B033411(033) Marks Class Test-1 Session-Jan-June 2022 Month-June  $[8]$  $[4]$  $\overline{6}$  $[4]$  $[4]$  $[2]$  $\overline{[6]}$  $\boxed{6}$ **Department of Information Technology** Time Allowed: 2 hrs | Max Marks: 40 An array  $X$   $[-15, \ldots, 10, 15, \ldots, 1000,$  determine the location of storage. I the f beginning location is 1000, determine the location of  $X$  [15, 20] Row Major Wise and Column Major Wise. and show diagrammatically how these two polynomials can be following infix expression into Postfix Expression using Stack.<br> $X = a * (b + c) / d * e - (f / g + h)$ b. Write an algorithm to insert a node at the first location What is Recursion? Write a recursive function fact (n) to find<br>the factorial of an integer. Diagrammatically explain, how a. Write an algorithm to delete middle a node from a Describe Sparse Matrix? Design an algorithm for the What is Stack? Write its application and also convert the What would be the output of the following function: stacking and unstacking takes place during execution of if(x>0) { DO(x-1); printf("%d",x); DO(x-1);}} Write an algorithm to add two polynomial equations: Section - I Evaluate following Postfix Expression using Stack:<br>2,3,4,\*, +,8,2, /, 2, +, -Section - II > 1<sup>s</sup> Equation:  $x^4$  -  $3x^3$  +  $3x - 4$ <br>>  $2^{nd}$  Equation:  $x^4$  -  $2x^3$  +  $2x^2$  +  $2$ Questions Transpose of a Sparse Matrix. What is a linear Linked List? Note: - All Questions are compulsory. void main( $)$  { DO( $3$ ); in a singly linked list. represented in an array singly linked list. void DO(int x) fact(5)  $\binom{2}{2}$  $\dot{\sigma}$ z  $\overline{a}$  $\overline{\mathbf{r}}$  $\ddot{ }$  $\ddot{ }$  $\overline{5}$ 8 Ġ.  $\mathbf{r}$